# **Ansible Plugin**

```
Plugin Information
View Ansible on the plugin site for more 
information.
```
Older versions of this plugin may not be safe to use. Please review the following warnings before using an older version:

• [Host key verification disabled by default](https://jenkins.io/security/advisory/2018-03-26/#SECURITY-630)

This plugin allows to execute [Ansible](http://www.ansible.com/) tasks as a job build step.

# **Table of Contents**

- [Global Configuration](https://wiki.jenkins.io/display/JENKINS/Ansible+Plugin#AnsiblePlugin-GlobalConfiguration)
	- [Global Tool Configuration](https://wiki.jenkins.io/display/JENKINS/Ansible+Plugin#AnsiblePlugin-GlobalToolConfiguration) [OS User PATH](https://wiki.jenkins.io/display/JENKINS/Ansible+Plugin#AnsiblePlugin-OSUserPATH)
- [Adhoc](https://wiki.jenkins.io/display/JENKINS/Ansible+Plugin#AnsiblePlugin-Adhoc)
	- [Examples](https://wiki.jenkins.io/display/JENKINS/Ansible+Plugin#AnsiblePlugin-Examples)
		- [Arguments](https://wiki.jenkins.io/display/JENKINS/Ansible+Plugin#AnsiblePlugin-Arguments)
- [Playbook](https://wiki.jenkins.io/display/JENKINS/Ansible+Plugin#AnsiblePlugin-Playbook)
	- [Examples](https://wiki.jenkins.io/display/JENKINS/Ansible+Plugin#AnsiblePlugin-Examples.1)
	- [Arguments](https://wiki.jenkins.io/display/JENKINS/Ansible+Plugin#AnsiblePlugin-Arguments.1)
	- [Authentication](https://wiki.jenkins.io/display/JENKINS/Ansible+Plugin#AnsiblePlugin-Authentication)
	- [Vault Credentials](https://wiki.jenkins.io/display/JENKINS/Ansible+Plugin#AnsiblePlugin-VaultCredentials)
	- [Colorized Output](https://wiki.jenkins.io/display/JENKINS/Ansible+Plugin#AnsiblePlugin-ColorizedOutput)
	- [Extra Parameters](https://wiki.jenkins.io/display/JENKINS/Ansible+Plugin#AnsiblePlugin-ExtraParameters) • [Inventory](https://wiki.jenkins.io/display/JENKINS/Ansible+Plugin#AnsiblePlugin-Inventory)
	- [Using Jenkins Environment Variables](https://wiki.jenkins.io/display/JENKINS/Ansible+Plugin#AnsiblePlugin-UsingJenkinsEnvironmentVariables)
- [Vault](https://wiki.jenkins.io/display/JENKINS/Ansible+Plugin#AnsiblePlugin-Vault)
	- [Examples](https://wiki.jenkins.io/display/JENKINS/Ansible+Plugin#AnsiblePlugin-Examples.2)
	- [Arguments](https://wiki.jenkins.io/display/JENKINS/Ansible+Plugin#AnsiblePlugin-Arguments.2)
	- [Vault Credentials](https://wiki.jenkins.io/display/JENKINS/Ansible+Plugin#AnsiblePlugin-VaultCredentials.1)
- [Open Issues](https://wiki.jenkins.io/display/JENKINS/Ansible+Plugin#AnsiblePlugin-OpenIssues)
- [Changelog](https://wiki.jenkins.io/display/JENKINS/Ansible+Plugin#AnsiblePlugin-Changelog)

# **Global Configuration**

Ansible needs to be on the PATH for the build job in order to be used. This can be done through either Jenkins Global Tool Configuration or including Ansible on the OS User PATH variable.

## **Global Tool Configuration**

Configuring Ansible through the Global Tool Configuration in Jenkins (Jenkins Manage Jenkins Global Tool Configuration) allows for multiple Ansible installations to be present and used by different Jenkins jobs.

- 1. Click Add Ansible
- 2. Configure the name and path

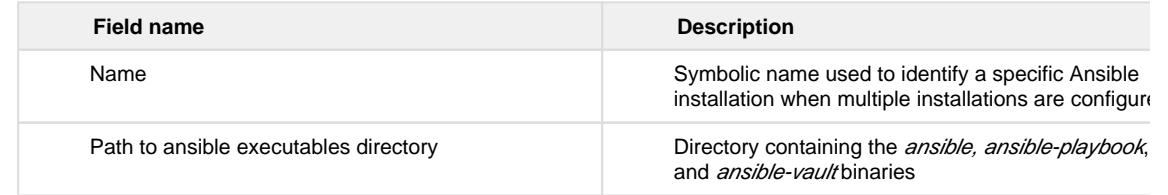

3. Repeat for any additional desired installations

## **Adhoc**

[Adhoc commands](http://docs.ansible.com/ansible/latest/intro_adhoc.html) allow for simple operations to be done without writing a full playbook. This allows for a convenient way of doing quick tasks with Ansible.

## **Examples**

#### **Scripted**

Due to [JENKINS-43782](https://issues.jenkins-ci.org/browse/JENKINS-43782) and [JENKINS-49056](https://issues.jenkins-ci.org/browse/JENKINS-49056), adhoc commands cannot be run with a pipeline job.

#### **Declarative**

## **Arguments**

See also [jenkins.io](https://jenkins.io/doc/pipeline/steps/ansible/) documentation.

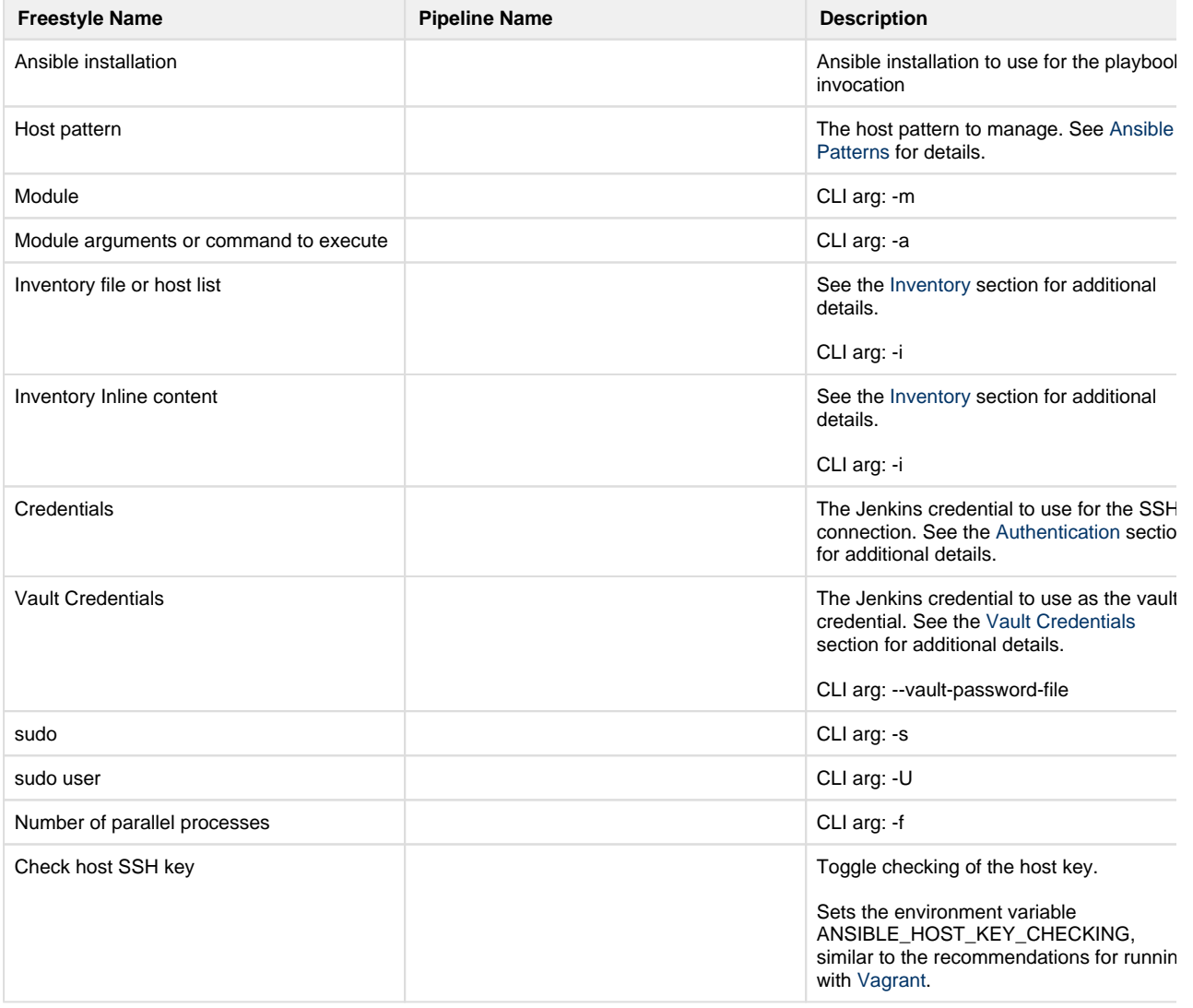

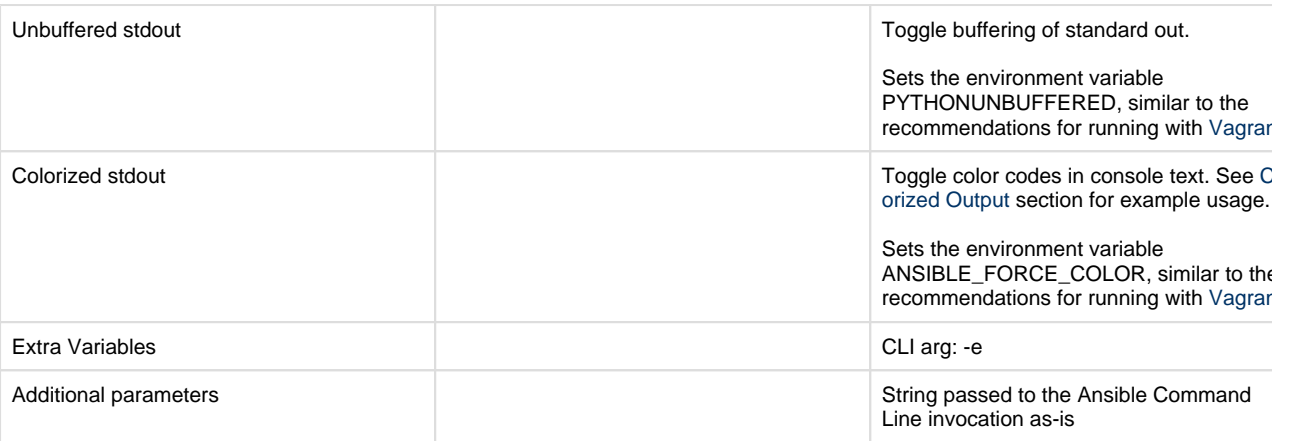

# **Playbook**

[Ansible playbook](http://docs.ansible.com/ansible/latest/playbooks.html) operations can be run with the plugin. The plugin provides several conveniences such as easily using credentials from the Jenkins credential store, unbuffered color output in the log, etc.

## **Examples**

### **Scripted**

# **Jenkinsfile** ansiblePlaybook credentialsId: 'private\_key', inventory: 'inventories/a /hosts', playbook: 'my\_playbook.yml'

### **Declarative**

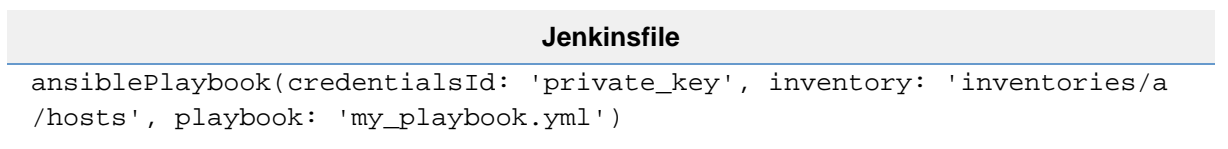

Additional scripted and declarative pipeline examples can be found on the plugin's [GitHub readme](https://github.com/jenkinsci/ansible-plugin).

## **Arguments**

[jenkins.io](https://jenkins.io/doc/pipeline/steps/ansible/) documentation

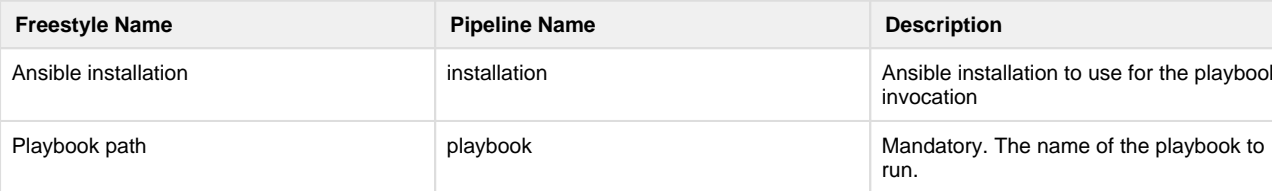

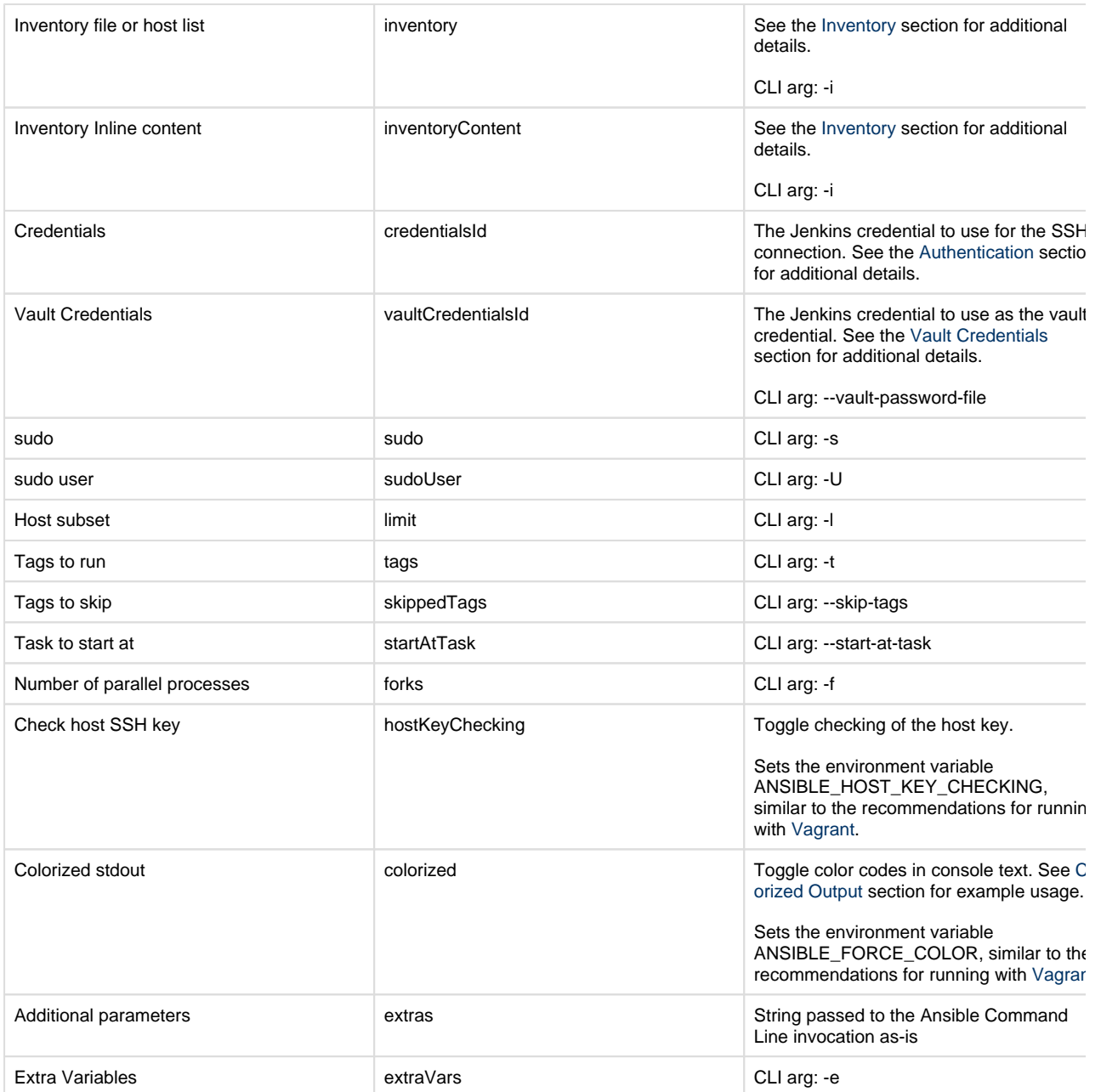

Refer to the ansible-playbook manual page for details on how each command line argument is interpretted.

## <span id="page-3-0"></span>**Authentication**

#### **SSH Keys**

[SSH keys](https://help.ubuntu.com/community/SSH/OpenSSH/Keys) are the recommended authentication method for SSH connections. The plugin supports the credential type "SSH Username with private key" configured in the Jenkins credential store through the [SSH crendentials plugin](https://plugins.jenkins.io/ssh-credentials).

#### **Password**

Even if using SSH keys is recommended authentication method, password authentication may sometimes be required. The plugin has supported password based authentication since 0.3.0. When using password based authentication, the [ss](http://sourceforge.net/projects/sshpass/) [hpass](http://sourceforge.net/projects/sshpass/) binary is expected to be on the PATH. The plugin supports the credential type "Username with password" configured in the Jenkins credential store through the [SSH crendentials plugin.](https://plugins.jenkins.io/ssh-credentials)

## <span id="page-3-1"></span>**Vault Credentials**

Vault credentials can be setup in the Jenkins credential store as either a "Secret text" or a "Secret file".

## <span id="page-3-2"></span>**Colorized Output**

The [AnsiColor plugin](https://plugins.jenkins.io/ansicolor) is needed for colorized console output. Once installed, colorized output can be enabled with the argument "colorized: true".

```
Jenkinsfile
```

```
ansiColor('xterm') {
     ansiblePlaybook( 
         playbook: 'path/to/playbook.yml',
         inventory: 'path/to/inventory.ini', 
         credentialsId: 'sample-ssh-key',
         colorized: true) 
}
```

```
Jenkins \rightarrow jenkins-deploy-ansible \rightarrow #11
    TASK: [geerlingguy.jenkins | Ensure Jenkins is started and runs on startup.] ***<br>ek: [jenkins chelonix ara]
    TASK: [geerlingguy.jenkins | Wait for Jenkins to start up before proceeding.] ***<br>ek: [jenkins chelonix org]
    TASK: [geerlingguy.jenkins | Get the jenkins-cli jarfile from the Jenkins server.] ***<br>changed: [jenkins chelonix org]
    TASK: [geerlingguy.jenkins | Create Jenkins updates folder.] *******************<br>ok: [jenkins.chelonix.org]
    TASK: [geerlingguy.jenkins | Update Jenkins plugin data.] ***********************<br>skipping: [jenkins.chelonix.org]
    TASK: [geerlingguy.jenkins | Permissions for default.json updates info.] ******<br>changed: [jenkins.chelonix.org]
    TASK: [geerlingguy.jenkins | Install Jenkins plugins.] ***************************
               [jenkins.chelonix.org]<br>[jenkins.chelonix.org]
    NOTIFIED: [geerlingguy.jenkins | restart jenkins] ********************************
    PLAY RECAP - инимичение инсивенное инсивентирование и инсивентование и инсивентование и инсивентование инсивен
               Finished: SUCCESS
```
## **Extra Parameters**

Extra parameters is a string passed to the Ansible Command Line invocation as-is and can be useful for arguments occasionally added to an invocation at runtime, such as tags and host limits.

### <span id="page-4-0"></span>**Inventory**

#### **File**

A string path to the inventory file to use with the playbook invocation.

#### **Inline**

The provided content is used as the content of the inventory file for the playbook invocation.

### **Using Jenkins Environment Variables**

Jenkins environment variables can be accessed from within an Ansible playbook. The Jenkins variables are injected as environment variables making them available through the Ansible [lookup plugin](http://docs.ansible.com/ansible/latest/playbooks_lookups.html).

The following Ansible playbook accesses the Jenkins BUILD\_TAG variable:

```
playbook.yml
---
- hosts: example
  tasks:
     - debug: msg="{{ lookup('env','BUILD_TAG') }}"
```
## **Vault**

Most [Ansible Vault](https://docs.ansible.com/ansible/latest/vault.html) operations can be performed with the plugin. Interactive operations such as create, edit, and view are not supported through the plugin. One use case for this enabling developers to encrypt secret values while keeping the vault password a secret.

## **Examples**

### **Scripted**

# **Encrypts a File** ansibleVault action: 'encrypt', input: 'vars/secrets.yml', vaultCredentialsId: 'ansible\_vault\_credentials' **Encrypts a String** ansibleVault action: 'encrypt\_string', content: 'secret\_content', vaultCredentialsId: 'ansible\_vault\_credentials'

### **Declarative**

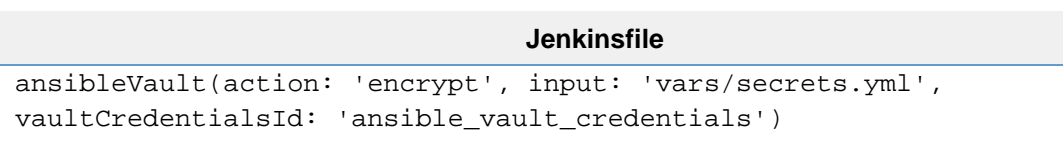

#### **Jenkinsfile**

ansibleVault(action: 'encrypt\_string', content: 'secret\_content', vaultCredentialsId: 'ansible\_vault\_password')

## **Arguments**

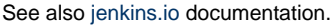

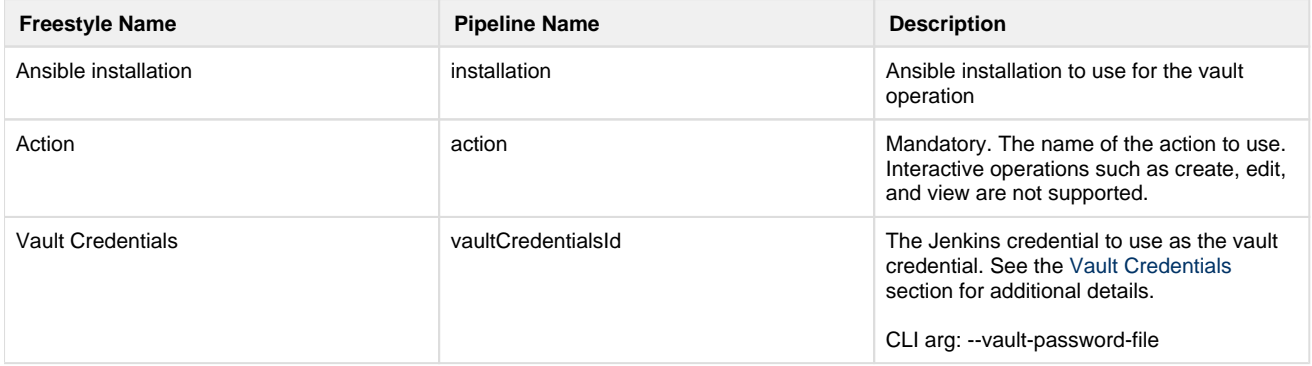

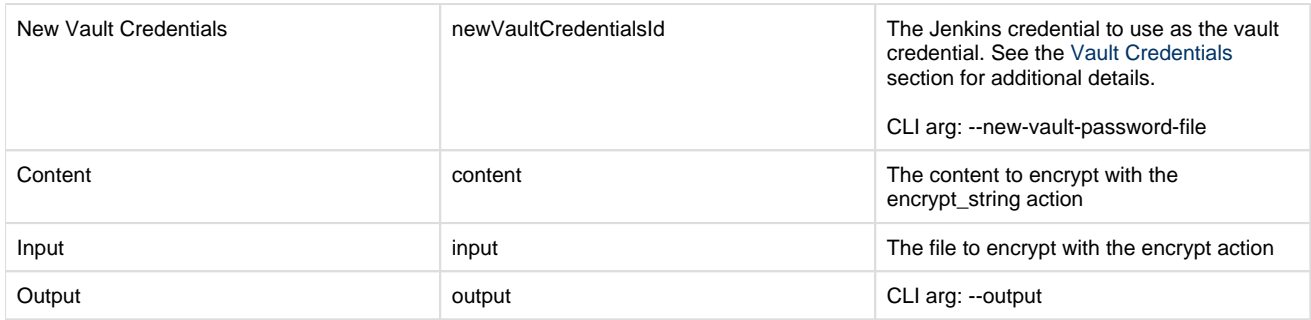

## **Vault Credentials**

Vault credentials can be setup in the Jenkins credential store as either a "Secret text" or a "Secret file".

# **Open Issues**

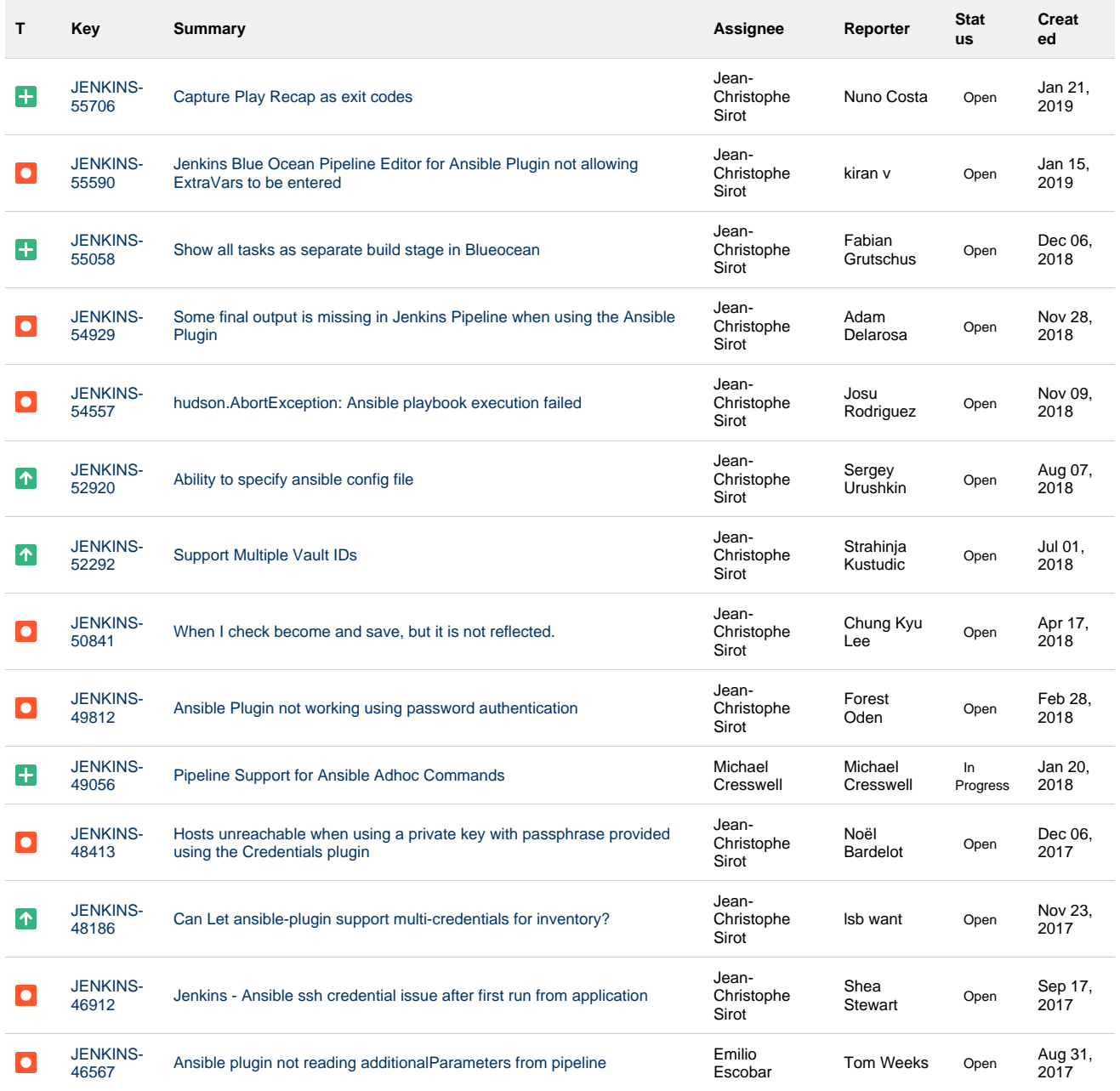

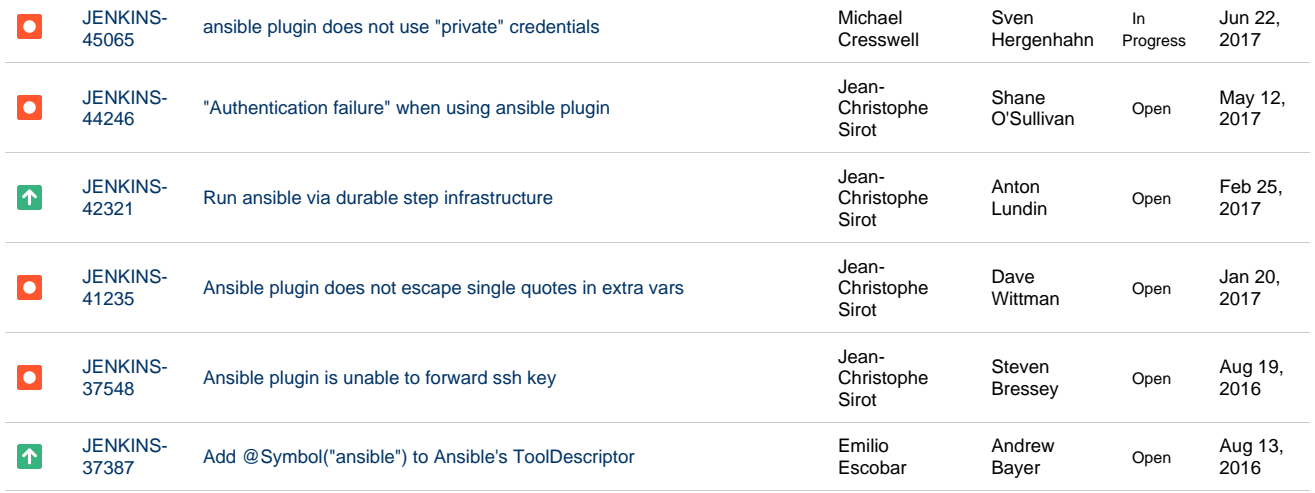

Showing 20 out of [30 issues](https://issues.jenkins-ci.org/secure/IssueNavigator.jspa?reset=true&jqlQuery=component%20=%20ansible-plugin%20AND%20status%20in%20%28Open,%20%22In%20Progress%22,%20Reopened%29&tempMax=1000&src=confmacro)

See also [All Open Items](https://issues.jenkins-ci.org/browse/JENKINS-49061?jql=project%20%3D%20JENKINS%20AND%20component%20%3D%20ansible-plugin)

## **Changelog**

#### **Version 1.0 (26 March 2018)**

[Fix security issue](https://jenkins.io/security/advisory/2018-03-26/#SECURITY-630): Do not disable host key verification by default. **This may break existing configurations as host key verification will be enabled everywhere by default.**

#### **Version 0.8.0 (16 Jan 2018)**

- Add support for Ansible Vault [[JENKINS-48499](https://issues.jenkins-ci.org/browse/JENKINS-48499)]
- Add hostKeyChecking option to pipeline [[JENKINS-42445](https://issues.jenkins-ci.org/browse/JENKINS-42445)]

#### **Version 0.6.2 (3 Jan 2017)**

• Fix blocker bug when launched from a pipeline [\[JENKINS-40780\]](https://issues.jenkins-ci.org/browse/JENKINS-40780)

#### **Version 0.6.1 (1 Jan 2017)**

Use latest parent project definition in order to deploy plugin (thanks to [alecharp](https://github.com/alecharp) for the help and the PR)

#### **Version 0.6 (31 Dec 2016)**

#### **WARN: 0.6.x version will be the last one to support Jenkins 1.xxx and Ansible 1.x - The 0.7.x and next releases will require Jenkins 2.32.1 (or higher) and Ansible 2.2 (or higher)**

- Add a "do not specify" option for inventory [[JENKINS-34627](https://issues.jenkins-ci.org/browse/JENKINS-34627)]
- Support inventoryContent in pipeline (thanks to [leewin12](https://github.com/leewin12) for the PR)
- Add support of extra variables in jobdsl (thanks to [pawbur](https://github.com/pawbur) for the  $\overrightarrow{PR}$ )
- Support empty forks (number of parallel processes) parameter [[JENKINS-39438](https://issues.jenkins-ci.org/browse/JENKINS-39438)]
- Escape '%' character in private key path (thanks to [ewollesen](https://github.com/ewollesen) for the PR)
- Omit ansible option when expanded environment variable is empty (thanks to [vjestin](https://github.com/vjestin) for the PR)
- Add the --forks parameter configurable in pipeline step (thanks to [anguswilliams](https://github.com/anguswilliams) for the PR)
- Fix usage of environment variable in ansiblePlaybook pipeline step (thanks to [thomasKalmar](https://github.com/thomasKalmar) and [barthorre](https://github.com/barthorre) for the PR) [\[JENKINS-38289\]](https://issues.jenkins-ci.org/browse/JENKINS-38289)

#### **Version 0.5 (5 May 2016)**

- Add support for ansible extra variables [[JENKINS-29863](https://issues.jenkins-ci.org/browse/JENKINS-29863)]
- Improve Pipeline plugin integration [\[JENKINS-32911\]](https://issues.jenkins-ci.org/browse/JENKINS-32911)
- Add the possibility to use the default inventory file (thanks to Johann Schmitz for the PR)
- Add colorized output in pipeline jobs (thanks to Kirill Merkushev for the PR)
- Make Jenkins build variables available as environment variables for ansible (thanks to Kevin Mooney for the PR) [\[J](https://issues.jenkins-ci.org/browse/JENKINS-29284) [ENKINS-29284\]](https://issues.jenkins-ci.org/browse/JENKINS-29284)

## **Version 0.4 (25 December 2015)**

- Support for password protected SSH keys [\[JENKINS-30656\]](https://issues.jenkins-ci.org/browse/JENKINS-30656)
- Initial support for the workflow plugin [[JENKINS-30398](https://issues.jenkins-ci.org/browse/JENKINS-30398)]
- Add support for Job DSL plugin (thanks to Kirill Merkushev for the PR) [\[JENKINS-31790\]](https://issues.jenkins-ci.org/browse/JENKINS-31790)

### **Version 0.3.1 (15 July 2015)**

• Fix execution on slave nodes [\[JENKINS-29294](https://issues.jenkins-ci.org/browse/JENKINS-29294)]

### **Version 0.3 (20 June 2015)**

- Add support for password based SSH authentication (with sshpass)
- Environment variables can be used in Module and Module arguments text field in Ad-hoc command builder
- Environment variables can be used in inline inventory text box [\[JENKINS-28547\]](https://issues.jenkins-ci.org/browse/JENKINS-28547)

#### **Version 0.2 (11 May 2015)**

- Fix NullPointerException when no credentials are selected
- Fix --skippedTags parameter configuration which was ignored
- Fix NullPointerException and print an error message in the build console when the inventory is not set in the job configuration

#### **Version 0.1 (01 May 2015)**

• Initial version